# **"Design it for me" form**

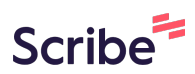

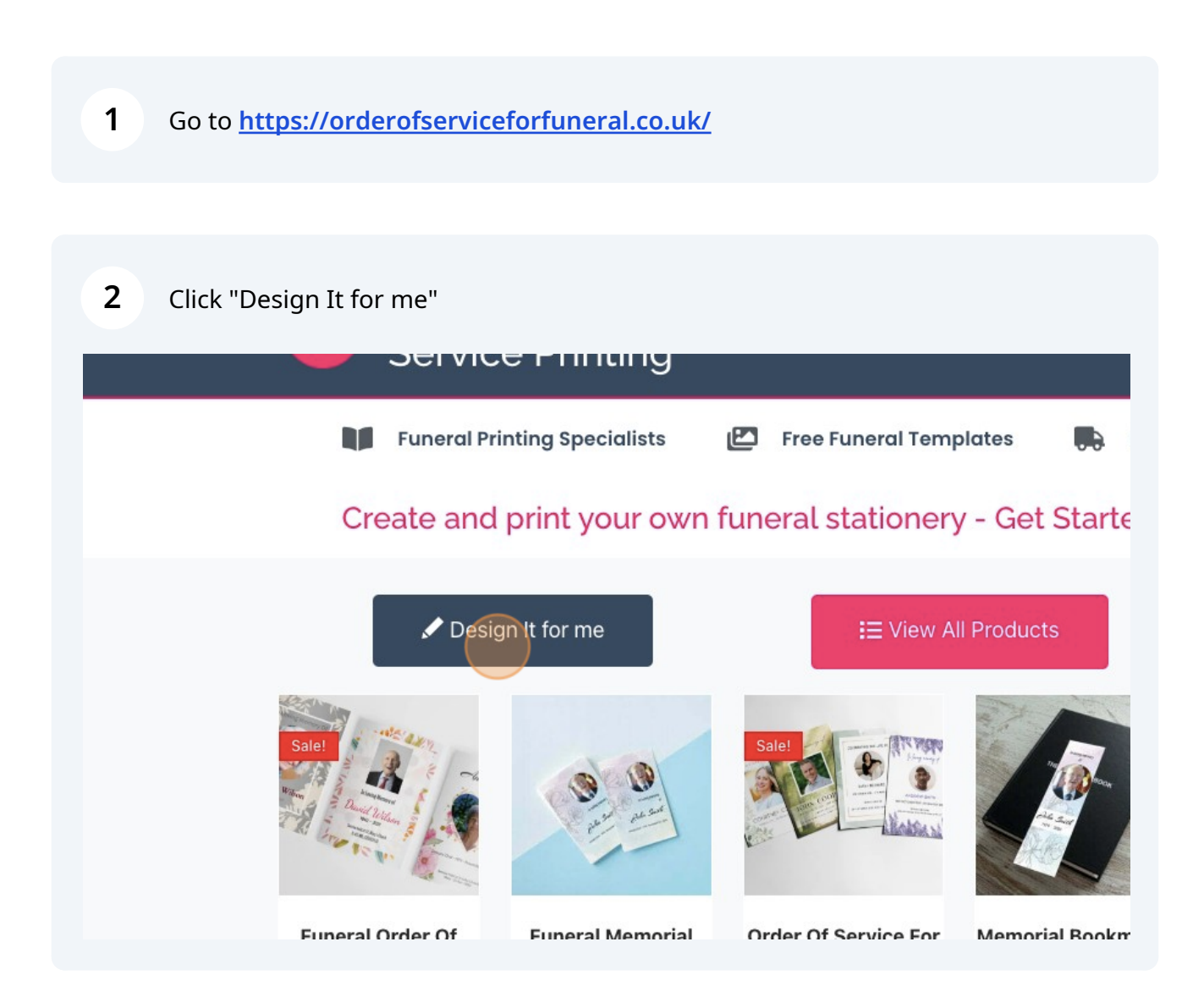

#### Scroll down and fill out the forms

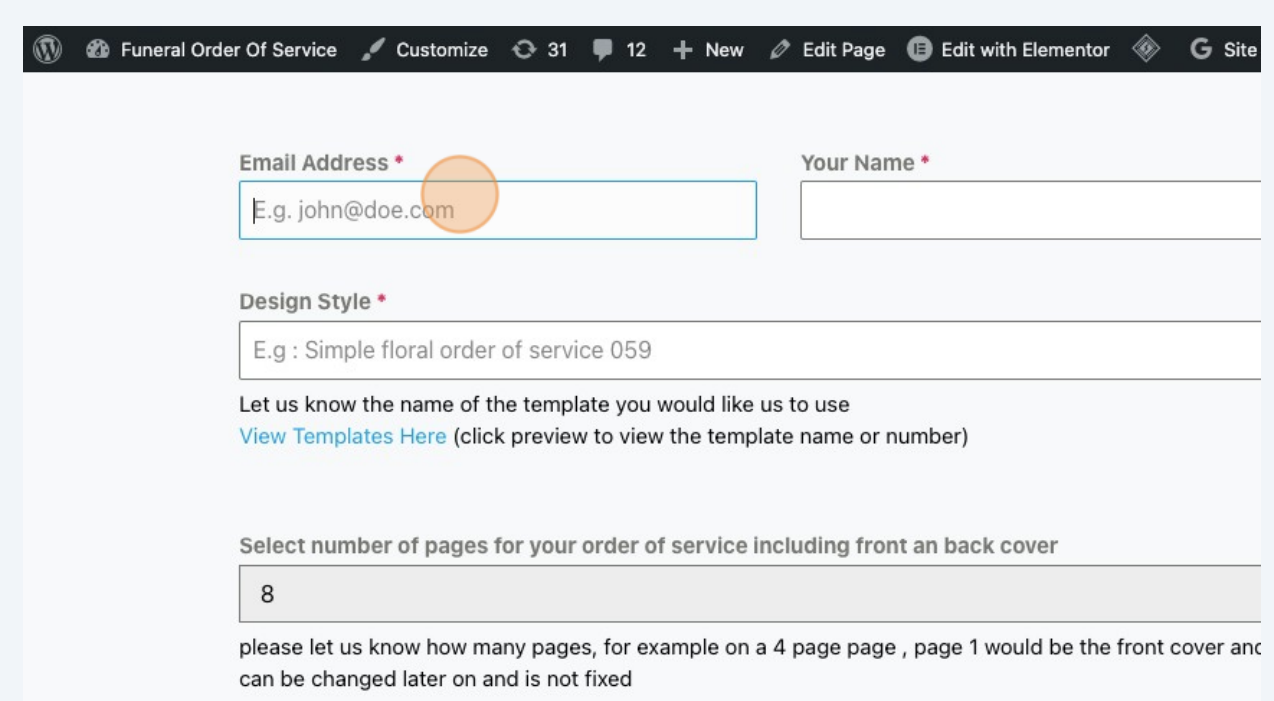

### Name of the person requesting for the design and their phone number

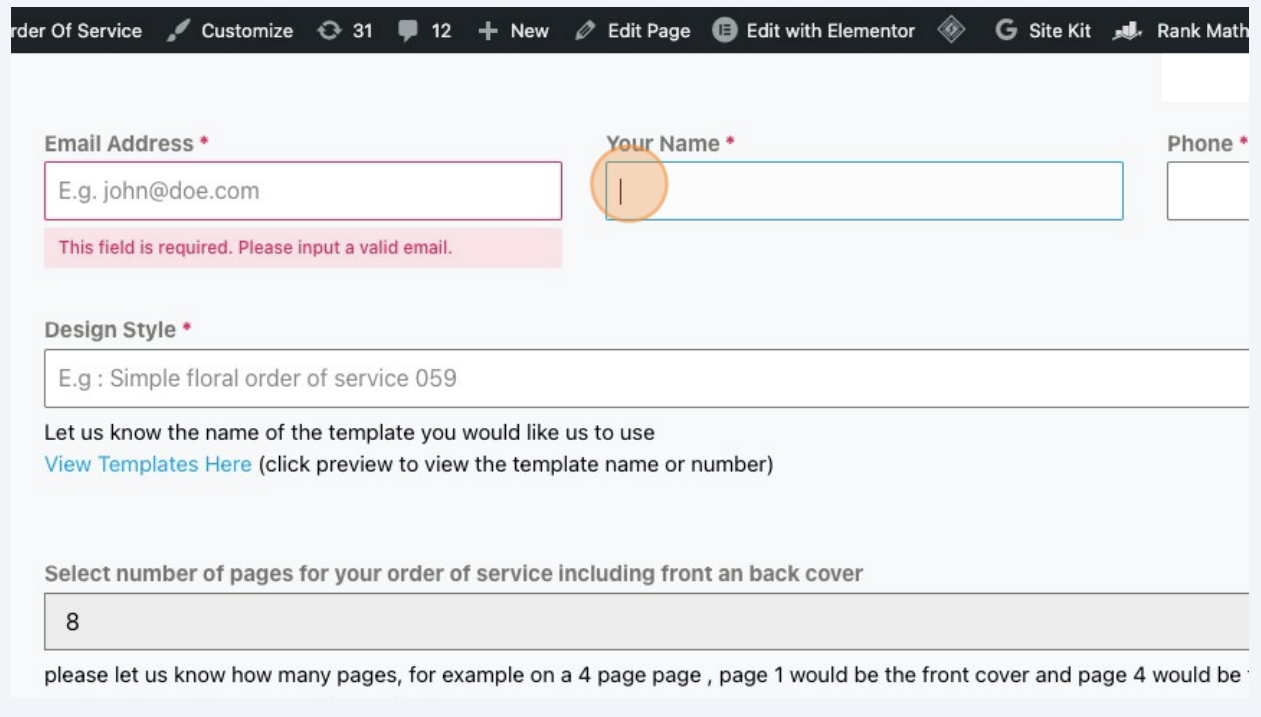

## **5** Select which design you want from our templates.

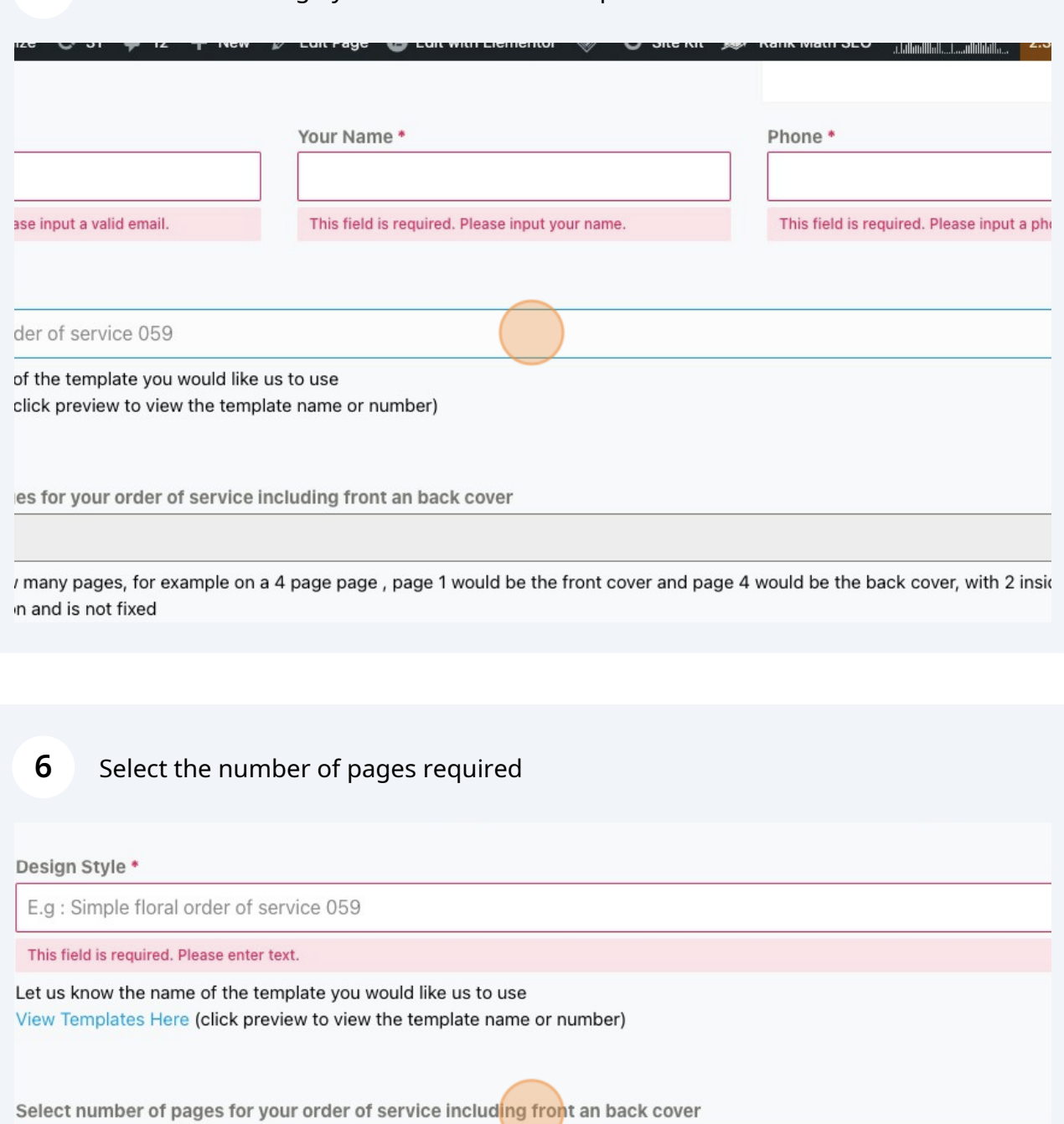

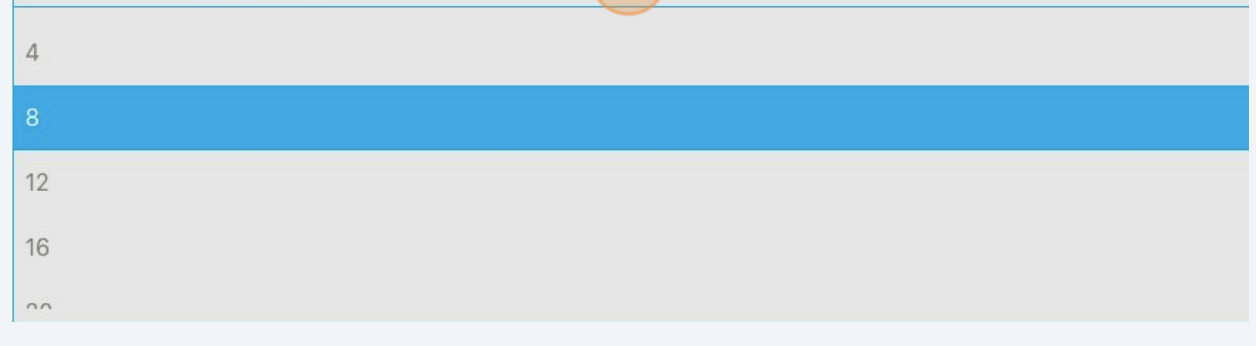

Fill out the deceased's important details, like their name, date of birth and the date they passed away.

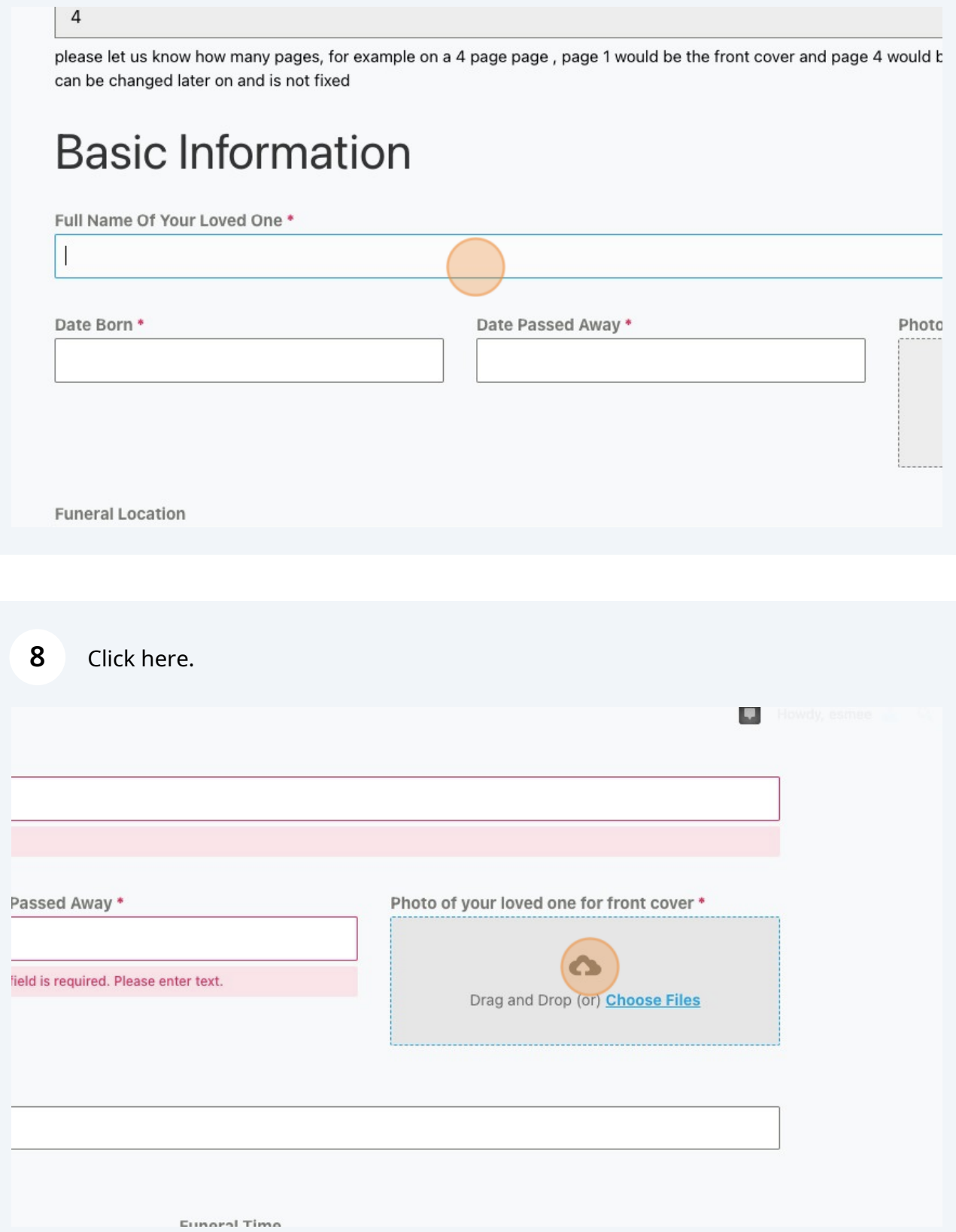

**7**

#### Fill out the Funeral Location and service details if you know it

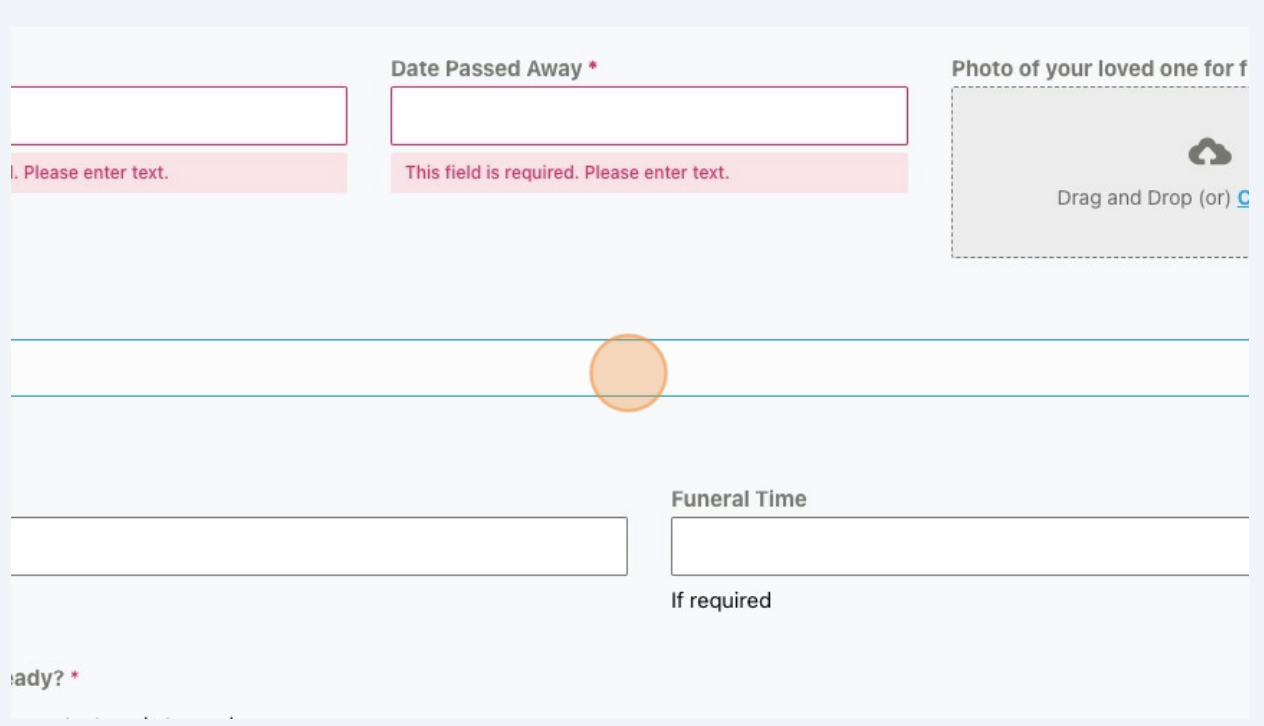

Let us know if your content is ready or not. If yes, you can upload your content. You can also upload the pictures of your loved one if you have it.

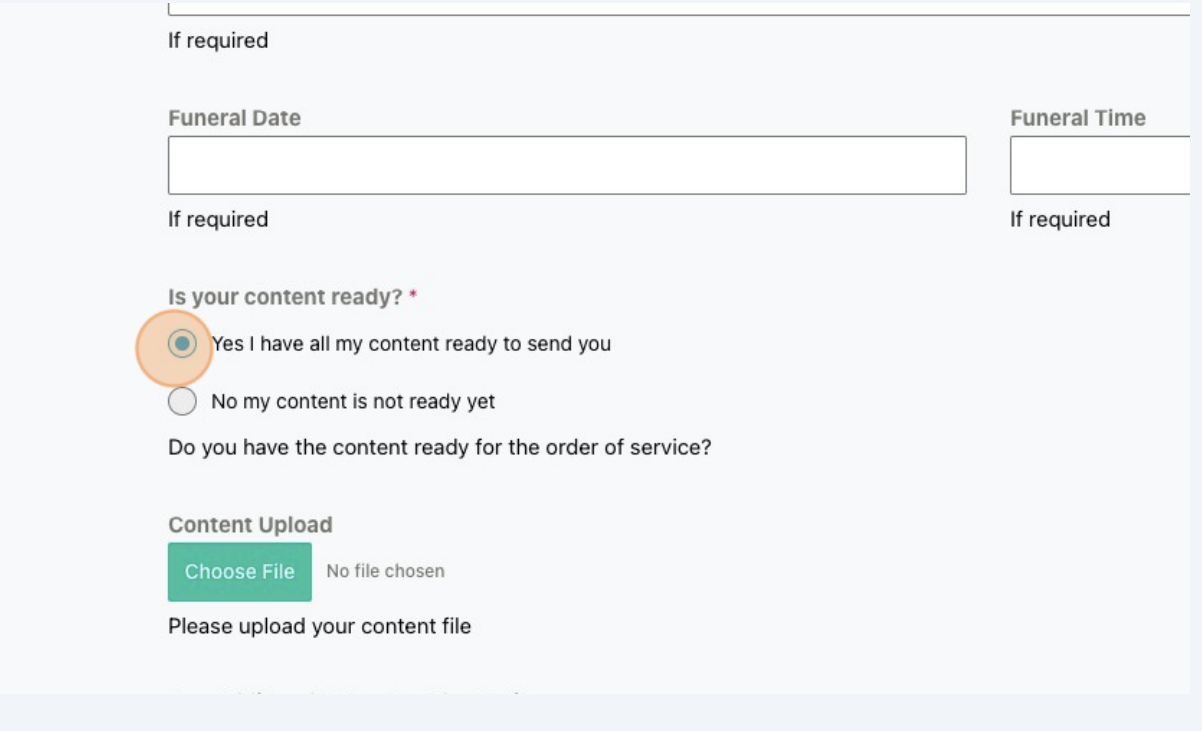